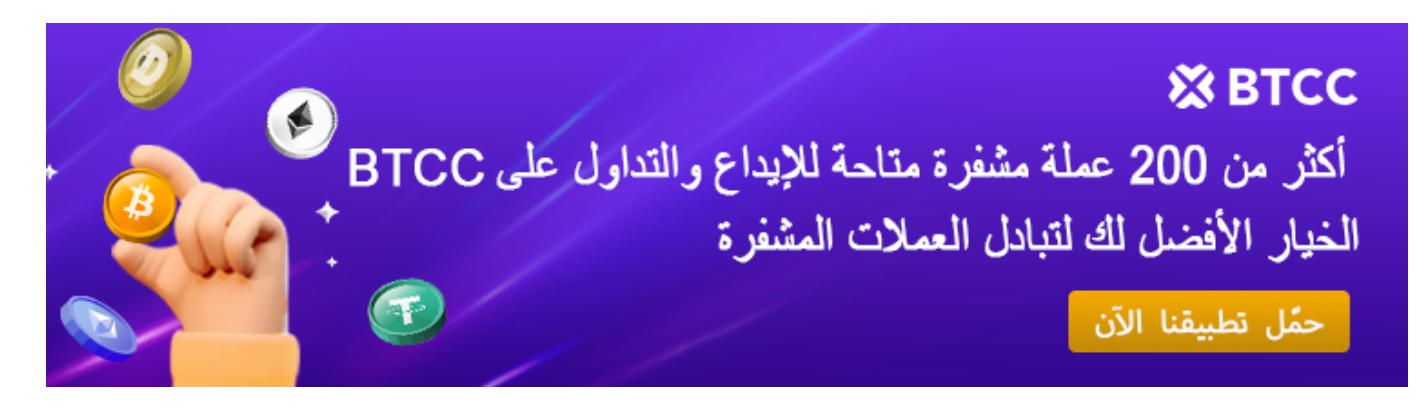

## **؟ توقعات أسعار مستقبلها وهل ينصح بالاستثمار فيها؟ كيفيةNEAR ما هو عملة الاستثمار؟**

[https://www.btcc.com/ar-EG/academy/crypto-basics/what-is-near-coin-expectations-of-its-future-price](https://www.btcc.com/ar-EG/academy/crypto-basics/what-is-near-coin-expectations-of-its-future-priceshow-to-invest) [show-to-invest](https://www.btcc.com/ar-EG/academy/crypto-basics/what-is-near-coin-expectations-of-its-future-priceshow-to-invest)

فتحت العقود الذكية عالماً جديداً للتطبيقات الاقتصادية عل المنصات القائمة عل تقنية البلوكشين. العقود الذكية، التى تم تقديمها ونشرها بواسطة شبكة إيثيريوم، أصبحت تقريبًا مرادفة لتطبيقات البلوكشين، مما يسمح للمشاركين في الشبكة بنشر وتشغيل أكواد التطبيقات المالية على بنية تحتية .لامركزية

منذ إطلاق إيثيريوم في عام 2015، استمرت منصات جديدة قائمة على العقود الذكية في الظهور. يعود هذا جزئيًا إلى ارتفاع رسوم الغاز والازدحام على شبكة إيثيريوم. على الرغم من إطلاق إيثيريوم 2.0. رسميا، إلا أن حلول التوسيع مثل التقسيم والتجميع لم يتم تنفيذها بعد

ليون منافساً شرساً NEAR بين الوعود الثيرة وتفاوت الآراء بين المحللين، يصعد مشروع عملة لعملة إيثيريوم. يقدّم هذا المشروع شبكة بلوكتشين من الطبقة الأولى. توفر لمستخدميها منصـة عمل .(dapps (سحابية تسمح لهم بإنشاء تطبيقات لا مركزية

**؟NEAR ما ه عملة**

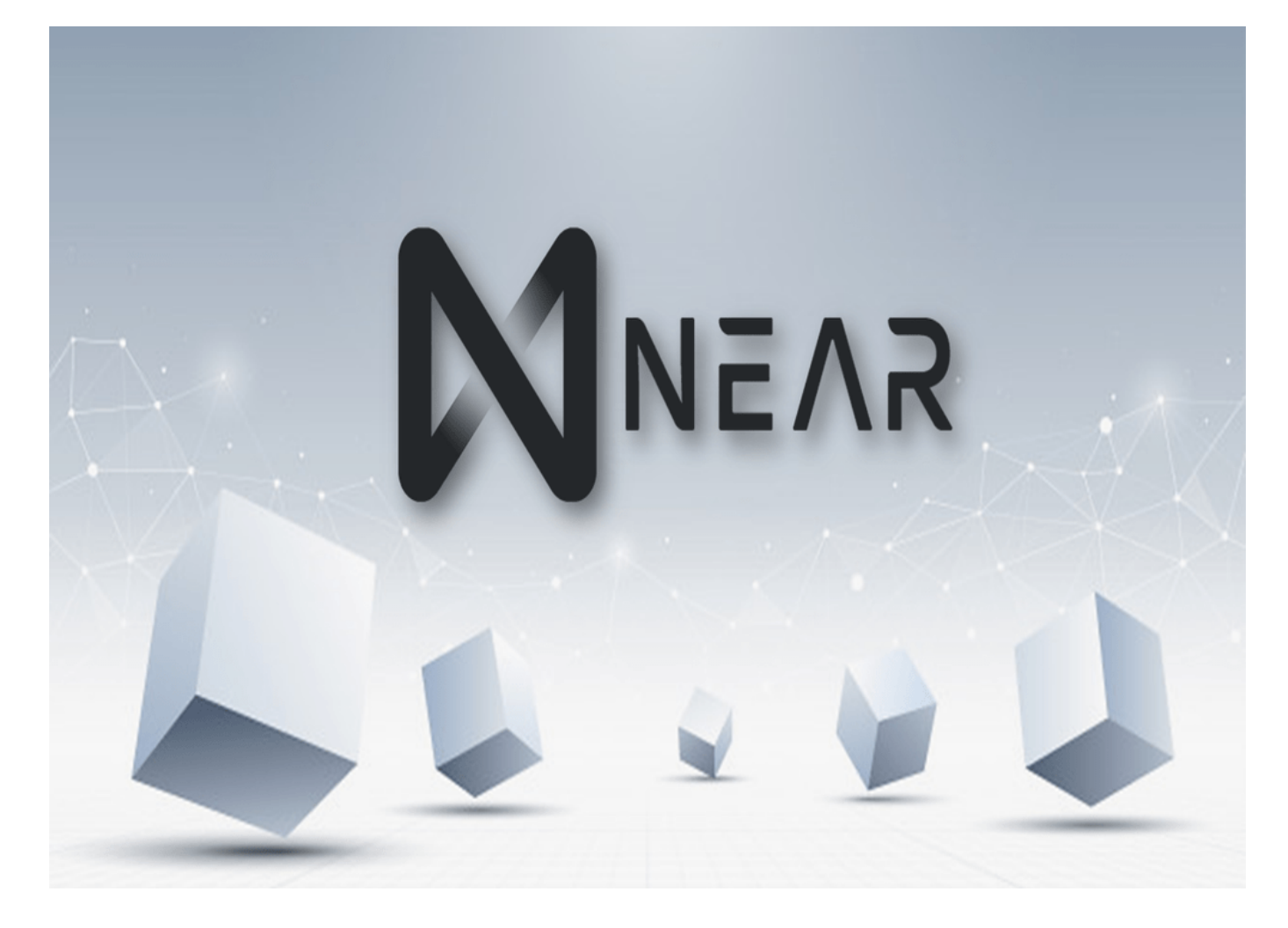

من dapps الرقمية هي عبارة عن منصة تطوير لا مركزية مصممة لتوفير بيئة مثالية لـ NEAR عملة خلال التغلب على بعض قيود الأنظمة المنافسة مثل الإنتاجية المنخفضة والسرعات المنخفضة .والتوافق المتبادل السي

وهو عبارة عن بلوكتشاين صديق للمطورين لإثبات الحصة ،NEAR وهى تعمل على رأس بروتوكول يشتمل على عدد من الابتكارات لتعزيز قابلية التوسع وتقليل التكاليف للمطورين (POS) والمستخدمين النهائيين. تشمل ابتكاراتها طريقة فريدة للتجزئة وآلية إجماع جديدة قوية تُعرف باسم "Doomslug".

وهو مجتمع عالمي من الباحثين والمطورين والمفكرين، الذين ،NEAR Collective يتم بناؤه من قبل واستمروا في دعم المشروع من خلال إصدار إصلاحات NEAR كتبوا الكود الأولى لبروتوكول مفتوح المصدر، يمكن NEAR البيئي المحيط. نظرًا لأن كود NEAR الأخطاء والتحديثات وبناء نظام .لأي شخص الانضمام إلى المجموعة والبدء فى المساهمة فى تطويرها

على أنه بلوكتشاين من "الطبقة الأساسية"، NEAR على غرار الإيثريوم وكاردانو وترون، يمكن وصف .مما يعنى أنه الأساس الذي يتم بناء ونشر التطبيقات الأخرى عليه لتحقيق قدراتها الإنتاجية الهائلة. يرى حل القياس أن Nightshade تقنية تُعرف باسم NEAR تستخدم مجموعات فردية من المدققين تقوم بمعالجة المعاملات بالتوازي عبر سلاسل متعددة مقسمة لتحسين .القدرة الاستيعابية الإجمالية للمعاملات في بلوكتشاين

يختلف هذا الحل إلى حد ما عن نظام التجزئة الذي تستخدمه سلاسل الكتل الأخرى، حيث تنتج كل قطعة جزءًا صغيرًا من الكتلة التالية التي تُعرف باسم "القطعة". تتم معالجتها وتخزينها بشكل ثابت .بلوكتشاين لإنهاء المعاملات الواردة فيها NEAR عل

لتعزيز الفاءة، مع ضمان Doomslug بروتوكول آلية إجماع جديدة تُعرف باسم NEAR تقدم عملة تحقيق الكتل النهائية في غضون ثوانٍ من خلال جعل المدققين يتناوبون في إنتاج الكتل بدلاً من .التنافس مباشرةً عل حصتهم

تم تصميمه لتبسيط الأمور للمطورين، مع منحهم أيضا مجموعة أدوات قوية لبناء تطبيقات الجيل يستخدم نموذج حساب قائم عل العقد، يمن للمطورين إنشاء تطبيقات NEAR التال. نظرا لأن متقدمة يمكنها توقيع المعاملات نيابة عن المستخدمين، مما يسمح لهم بتنفيذ الاتفاقيات دون الحاجة .إلى أن يكون المستخدم متاحًا فعليًا لتأكيد الإجراء

*بأقل سعر BTCC إذا كنت مهتما بهذا الرمز المميز، فيمنك شرائه من خلال .NEAR زوج التداول عملة BTCC أطلقت \** .وب*أعلى مستوى من الأمان في أي وقت وفي أي مكان* 

[TRADE\_PLUGIN]NEARUSDT,NEARUSDT[/TRADE\_PLUGIN]

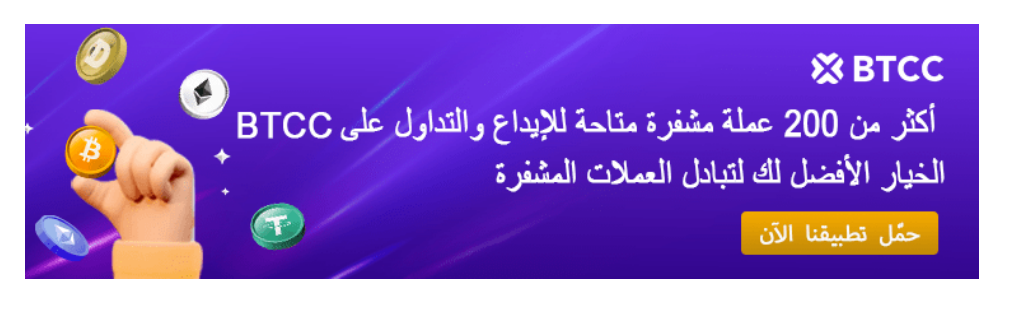

[Download App for Android](https://operation.onelink.me/yxkn/r6evw3gw) [Download App for iOS](https://operation.onelink.me/yxkn/th3k4yjp)

**؟Protocol Near ما هو مشروع عملة نير بروتوكول**

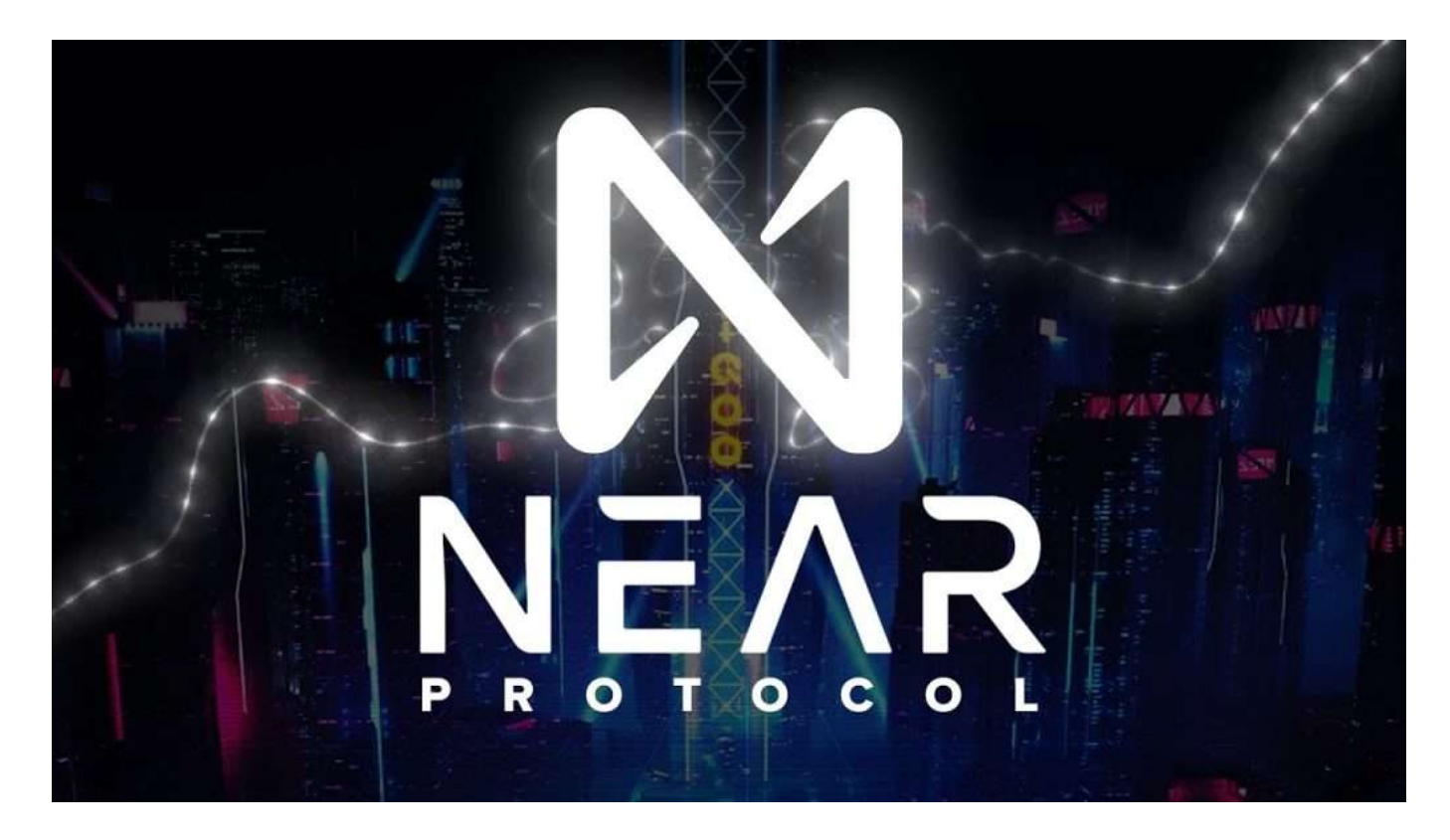

لتحقيق ذلك، فإنه يتعامل مع بعض .dapps ليون منصة من الجيل التال لـ NEAR تم تصميم المشكلات التى طال أمدها فى مجال بلوكتشاين، بالإضافة إلى بعض المشكلات التى لم تظهر إلا .مؤخرا نسبيا

سريع بشكل لا يصدق. إنه قادر على المعالجة في مكان ما بترتيب NEAR ،على سبيل المثال ويحقق نهائيًا للمعاملات على الفور تقريبًا بفضل إيقاع كتلة مدته (tps) 100.000 معاملة في الثانية فإن تقنيتها تعنى أنه يمكنها تحقيق رسوم معاملات أقل بمقدار NEAR، 10000 ثانية واحدة. وفقًا لــ .مرة مما هى عليه على الإيثريوم، مما يجعلها ضئيلة بشكل أساسى

يهدف أيضًا إلى أن NEAR على الرغم من أن مزاياها التقنية يمكن القول إنها أكبر نقطة بيع لها، إلا أن يكون ودودًا لمن ليس لديهم معرفة قليلة أو معدومة بلوكتشين. هذا يعنى أن المستخدمين العاديين مع تدفق تسجيل مشابه لمن لديهم NEAR المبنية على dapps سيكونون قادرين على الوصول إلى خبرة بالفعل. يمكن أن يساعد هذا المطورين فى الوصول إلى جمهور أوسع، مع تقليل الاحتكاكات .dapps لأولئك الذين اعتادوا بالفعل عل استخدام

للمطورين مجموعة من المكونات المعيارية لمساعدتهم على تتبع تطورهم بسرعة وإطلاق NEAR يوفر وعقود ،(NFTs) مشاريعهم بسرعة. يتضمن ذلك أمثلة على تطبيقات الرموز غير القابلة للاستبدال الرموز، وكتب الضيوف، والمزيد. يمكن العثور على مجموعة كاملة من الأمثلة ورموزها على المستودع الرسمي NEAR Github.

الذي يدعم المشاريع التي تساعد ،(NGP (NGP الحاليًا بتشغيل برنامج NEAR تقوم مؤسسة التي تساعد ، البيئي ومجتمعه. سيتم تقديم ما قيمته مليون دولار من المنح في النصف الأول NEAR على تنمية نظام .من عام 2021

أيضًا رمز العملة الخاص بها المسمى NEAR مثل الغالبية العظمى من سلاسل الكتل، تمتلك ويستخدم أيضا لتشغيل NEAR إنه الرمز المميز المستخدم لتحفيز العقد عل شبة ."NEAR" .الذكية NEAR المعاملات والعديد من عقود

المشاركة فى الحوكمة على السلسلة NEAR كمنصة يحكمها المجتمع، يمكن لمالكي الرمز المميز .أو يمكن أن يكون لديهم تصويت للتحقق نيابة عنهم ،NEAR لمنصة

 *(NEARUSDT(NEAR تداول أزواج عملة*

[TRADE\_PLUGIN]NEARUSDT,NEARUSDT[/TRADE\_PLUGIN]

## **NEAR الميزات المبترة لعملة**

**:التوسع**

لتقسيم شبكة البلوكشين إلى أجزاء متعددة، (Sharding) "تقنية تُسمى "التجزئة NEAR تستخدم عملة بحيث يمكن لكل جزء العمل بشكل مستقل، مما يحسن من أداء النظام وقدرته على معالجة المزيد من .العمليات

#### **:التلفة المنخفضة**

معاملات وتنفيذ عقود ذكية بتلفة منخفضة بفضل النماذج الاقتصادية والوسائل NEAR تحقق عملة ذات إمكانات كبيرة في المدفوعات الصغيرة والتطبيقات واسعة NEAR التقنية المستخدمة. هذا يجعل .النطاق

#### **:سهولة الاستخدام**

بتوفير أدوات تطوير وواجهات سهلة الاستخدام، مما يسهل عل المطورين NEAR تلتزم عملة .والمستخدمين بناء واستخدام التطبيقات اللامركزية

*برافعة مالية تصل إل .225 إذا كنت مهتما بهذا الرمز المميز، NEAR زوج تداول الرموز المميزة BTCC أطلقت منصة \* .بأقل سعر وبأعل مستوى من الأمان ف أي وقت وف أي مان BTCC فيمنك شرائها من خلال*

[TRADE\_PLUGIN]NEARUSDT,NEARUSDT[/TRADE\_PLUGIN]

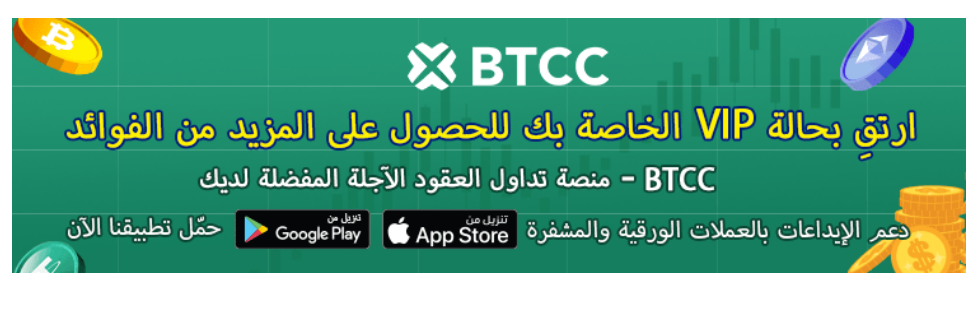

[Download App for Android](https://operation.onelink.me/yxkn/r6evw3gw) [Download App for iOS](https://operation.onelink.me/yxkn/th3k4yjp)

## **NEAR سيناريوهات تطبيق عملة**

## **:(DeFi (التمويل اللامركزي**

مختلف التطبيقات المالية مثل الإقراض والعملات المستقرة والتداول اللامركزي، NEAR تدعم عملة .لتوفير خدمات مالية فعالة وآمنة للمستخدمين

### **:صناعة الألعاب**

لبناء نظام اقتصادي داخل الألعاب، وتوفير معاملات الأصول الرقمية ونقل NEAR يمن استخدام .الملية، مما يزيد من متعة وقيمة الألعاب

### **:منصات التواصل الاجتماع**

حلا لامركزيا لمنصات التواصل الاجتماع، يحم أمان وخصوصية بيانات NEAR توفر عملة .المستخدمين ويشجعهم على المشاركة في بناء النظام البيئي للمنصة

#### **[BTCC](https://www.btcc.com/ar-EG/register?utm_source=GW_SEO&inviteCode=%20&utm_medium=article&utm_campaign=breeze99717) [انقر هنا لفتح حساب](https://www.btcc.com/ar-EG/register?utm_source=GW_SEO&inviteCode=%20&utm_medium=article&utm_campaign=breeze99717)**

## **؟NEAR هل ينصح بالاستثمار ف عملة**

لتسهيل واستضافة التطبيقات اللامركزية بطريقة أفضل وفعالة من قبل NEAR تم إنشاء بروتوكول اكتسبت العملة القريبة من العملة الثقة بين .Polosukhin Illia و Skidanov Alex المطورين المستثمرين بسبب سرعتها العالية وكفاءتها من حيث التكلفة. قد يكون التحديث الهندسي الذي الجديد، إلى جانب النتائج الواعدة لسرعة تجميع الويب المحسّنة أحد near-cli و api-rs يتضمن شبه أسباب ارتفاع الأسعار. بالإضافة إلى ذلك، فإن الضجيج الإعلامى والأحداث الأخرى التي تروج للعملة .المشفرة تتسبب أيضا ف ارتفاع السعر

نظرًا للتنبؤات المختلطة والطبيعة المتقلبة لسوق العملات المشفرة، سيكون من الحكمة الصمود

لبعض الوقت والسماح للعملة بالاستقرار. أعقب ارتفاع معدلات الارتفاع انهيارات عميقة فى سوق العملات المشفرة. ينقسم الخبراء والبوابات حول الأداء قصير المدى للعملة القريبة ولنهم متحدون في المقدمة أنها ستوفر أرباحًا جيدة على المدى الطويل، حيث من المتوقع أن يرتفع السعر في .السنوات الخمس المقبلة

*برافعة مالية تصل إل .225 إذا كنت مهتما بهذا الرمز المميز، NEAR زوج تداول الرموز المميزة BTCC أطلقت منصة \* .بأقل سعر وبأعل مستوى من الأمان ف أي وقت وف أي مان BTCC فيمنك شرائها من خلال*

[TRADE\_PLUGIN]NEARUSDT,NEARUSDT[/TRADE\_PLUGIN]

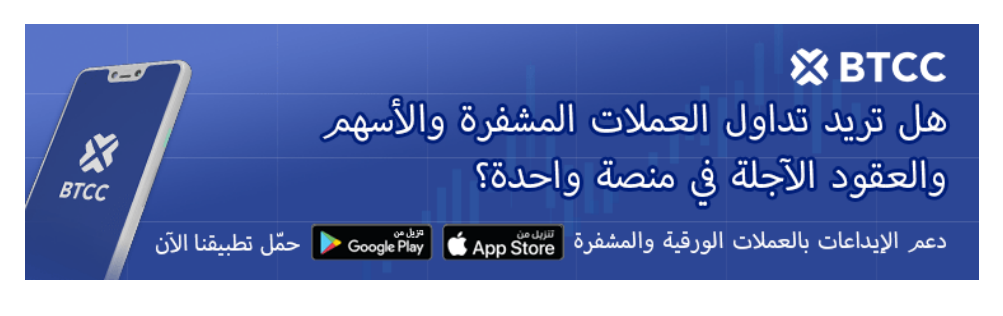

[Download App for Android](https://operation.onelink.me/yxkn/r6evw3gw) [Download App for iOS](https://operation.onelink.me/yxkn/th3k4yjp)

## **NEAR مزايا الاستثمار ف عملة**

**:سهولة الاستخدام**

فى بداية العام، ستكون سهولة الاستخدام أحد القيم NEAR وفقًا للخطة التى وضعتها مؤسسة الأساسية. من خلال إزالة الحواجز التقنية فى الويب 3، يمكن تحويل مئات الملايين من مستخدمى .الويب 2

**:سهولة المشاركة**

كواحد من المستثمرين، يمكن اعتبار سهولة المشاركة من بين المزايا، على سبيل المثال، يمكن البيئية وإتمامها من خلال البريد الإلكتروني التقليدي، بدلاً من المحفظة NEAR تسجيل محفظة .MetaMask المخصصة مثل

**:سرعة وتلفة منخفضة**

.توفر المعاملات السريعة والتلفة المنخفضة ميزة إضافية للمستثمرين

 *(NEARUSDT(NEAR تداول أزواج عملة*

## **NEAR آفاق التطوير المستقبلية لعملة**

**:بناء النظام البيئ**

بنشاط على تطوير نظامها البيئي لجذب المطورين ورجال الأعمال للانضمام. ومع NEAR تعمل عملة .NEAR نمو النظام البيئ، ستتوسع سيناريوهات تطبيق عملة

**:الابتار التنولوج**

ف تقديم ابتارات تقنية جديدة لتحسين الأمان وقابلية التوسع وتجربة المستخدم NEAR يستمر فريق .للنظام

**:التعاون مع المشاريع الأخرى**

بنشاط مع مشاريع بلوكشين أخرى لتعزيز تطوير وتطبيق تقنية البلوكشين، مما NEAR تتعاون عملة .NEAR سيجلب المزيد من الفرص والشركاء لعملة

#### **[BTCC](https://www.btcc.com/ar-EG/register?utm_source=GW_SEO&inviteCode=%20&utm_medium=article&utm_campaign=breeze99717) [انقر هنا لفتح حساب](https://www.btcc.com/ar-EG/register?utm_source=GW_SEO&inviteCode=%20&utm_medium=article&utm_campaign=breeze99717)**

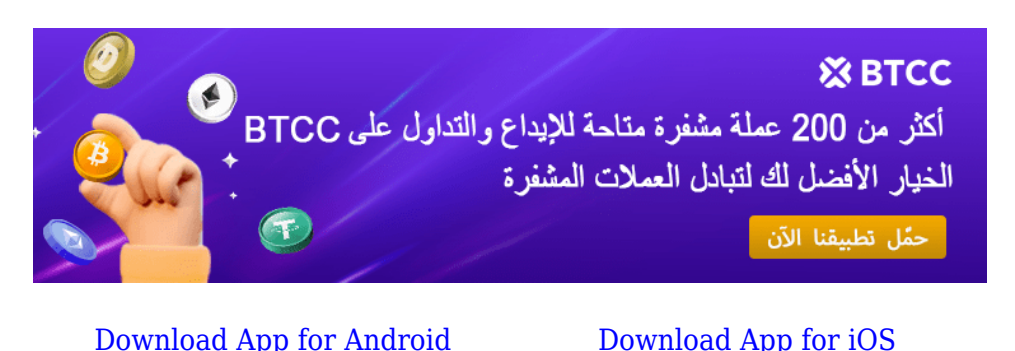

## **NEAR كيفية الاستثمار ف عملة**

:NEAR بحسب الخطوط الطويلة والقصيرة، هناك طريقتان للاستثمار والتداول في عملة

**:الاستثمار الثابت طويل الأجل**

والاحتفاظ بها على NEAR يمكن للمستخدمين الذين لديهم خلفية في سوق العملات الرقمية شراء عملة المدى الطويل. يمكن أن يساعد ذلك فى تعويض المخاطر جزئيًا والحصول على فرصة لتحقيق .ماسب مستقبلية

**:التداول بالعقود قصيرة الأجل**

يمكن للمستثمرين اختيار التداول بالعقود على منصات التداول المركزية أو منصات تداول عقود .الفروقات لتحقيق أرباح سريعة

*بأقل سعر BTCC إذا كنت مهتما بهذا الرمز المميز، فيمنك شرائه من خلال .NEAR زوج التداول عملة BTCC أطلقت \* .وبأعل مستوى من الأمان ف أي وقت وف أي مان*

[TRADE\_PLUGIN]NEARUSDT,NEARUSDT[/TRADE\_PLUGIN]

## **BTCC حساب العقود الآجلة عل**

حاسبة للعقود على صفحة التداول، إذا كنت غير متأكد من تكلفة العقد، يمكنك BTCC يوفر موقع .استخدام الحاسبة للحصول على نتيجة تقريبية. العملية بسيطة للغاية، فقط أدخل القيم المطلوبة

[TRADE\_PLUGIN]NEARUSDT,NEARUSDT[/TRADE\_PLUGIN]

تداولًا تجريبيًا وأموالاً للتداول التجريبي. إذا كنت ترغب في تجربة BTCC بالإضافة إلى ذلك، يقدم إل BTCC تداول عقود العملات الرقمية وتبحث عن رسوم منخفضة (حيث يمن أن تصل رسوم .BTCC %0(، ننصحك بالبدء مع

### *[انقر لبدء التداول التجريب](https://www.btcc.com/ar-EG/login?redirect=/trade?demo=1)*

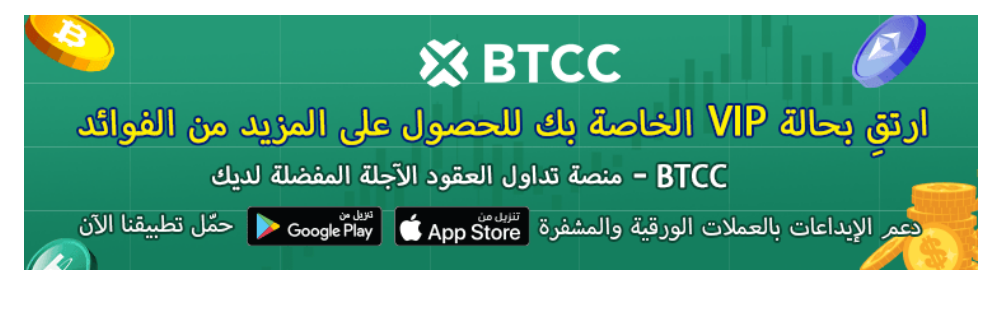

[Download App for Android](https://operation.onelink.me/yxkn/r6evw3gw) [Download App for iOS](https://operation.onelink.me/yxkn/th3k4yjp)

# **:BTCC عبر NEAR طريقة تداول**

الرسمي، وقم بتسجيل الدخول إلى حسابك على BTCC *الخطوة 1*: قم بزيارة الصفحة الرئيسية لموقع إذا لم يكن لديك حساب، يجب عليك النقر على ["](https://www.btcc.com/ar-EG/register)<u>تسجيل</u>" وإنشاء حساب جديد، ثم قم بإيداع .BTCC .العملات

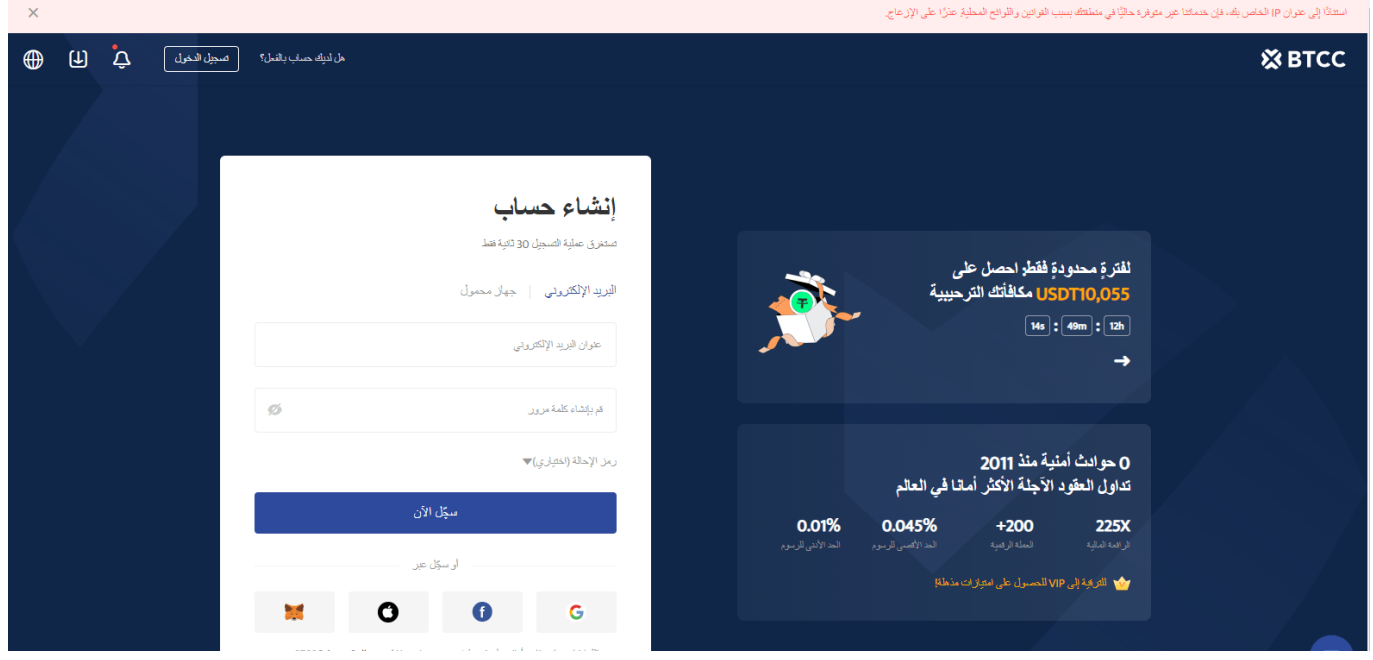

واختر "العقود الآجلة" > BTCC *الخطوة 2:* بعد تسجيل الدخول، عد إلى الصفحة الرئيسية لموقع .NEAR الدائمة والآجلة"، وابحث عن زوج التداول M-USDT" عقود

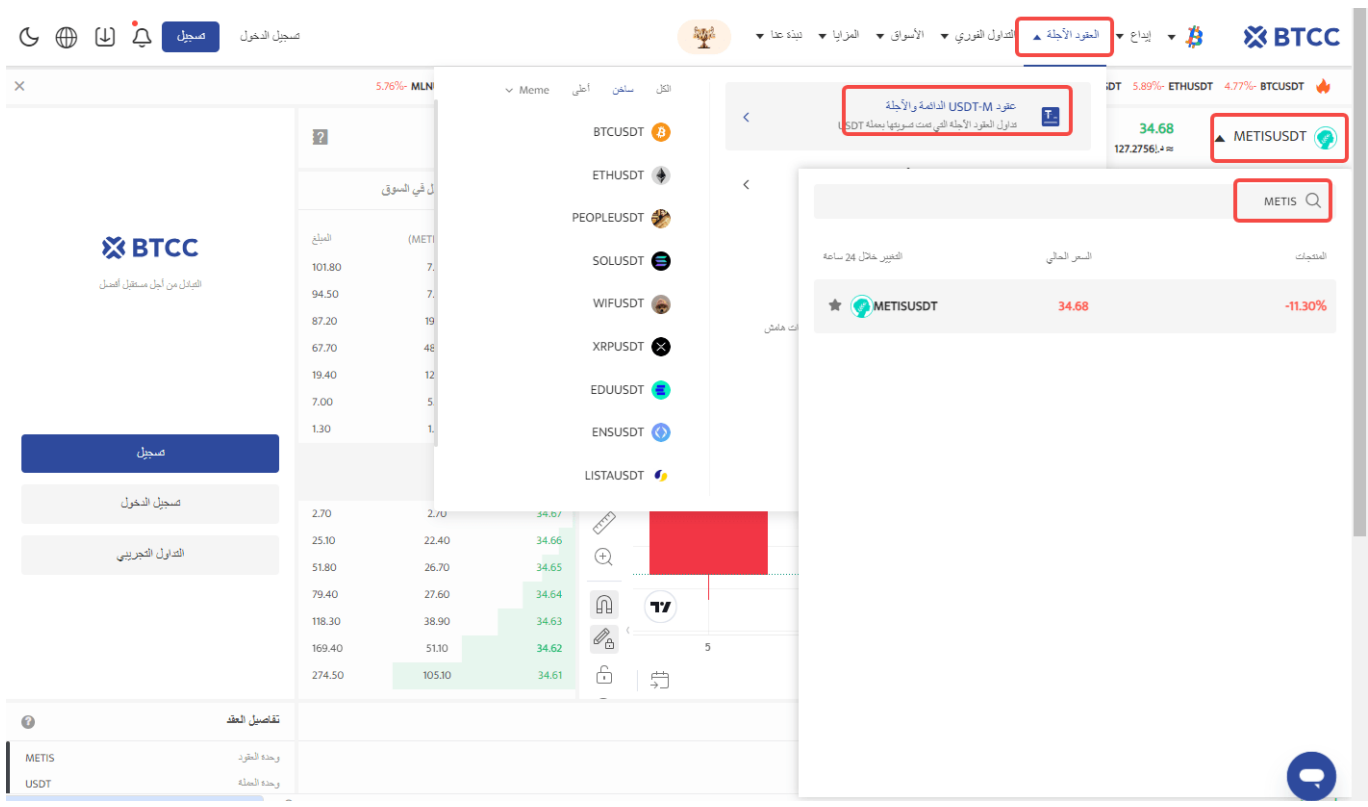

*. يمنك أيضا النقر فوق الزر أدناه للدخول مباشرةً إل صفحة تدول*

[TRADE\_PLUGIN]NEARUSDT,NEARUSDT[/TRADE\_PLUGIN]

:"*الخطوة :3* اختر نوع الطلب الذي تريده: "السوق"، "الحد" أو "وقف الخسارة/جن الأرباح **أمر بسعر السوق:** يتم التنفيذ بأفضل سعر متاح حاليا.

**أمر بسعر محدد:** هو طلب تنفيذ بسعر أفضل من سعر السوق. عند تحديدك للشراء بسعر أقل من سعر السوق أو البيع بسعر أعل من سعر السوق. **أمر وقف الخسارة/جن الأرباح:** هو طلب تنفيذ بسعر أسوأ من سعر السوق. عند تحديدك للشراء بسعر .أعلى من سعر السوق أو البيع بسعر أقل من سعر السوق

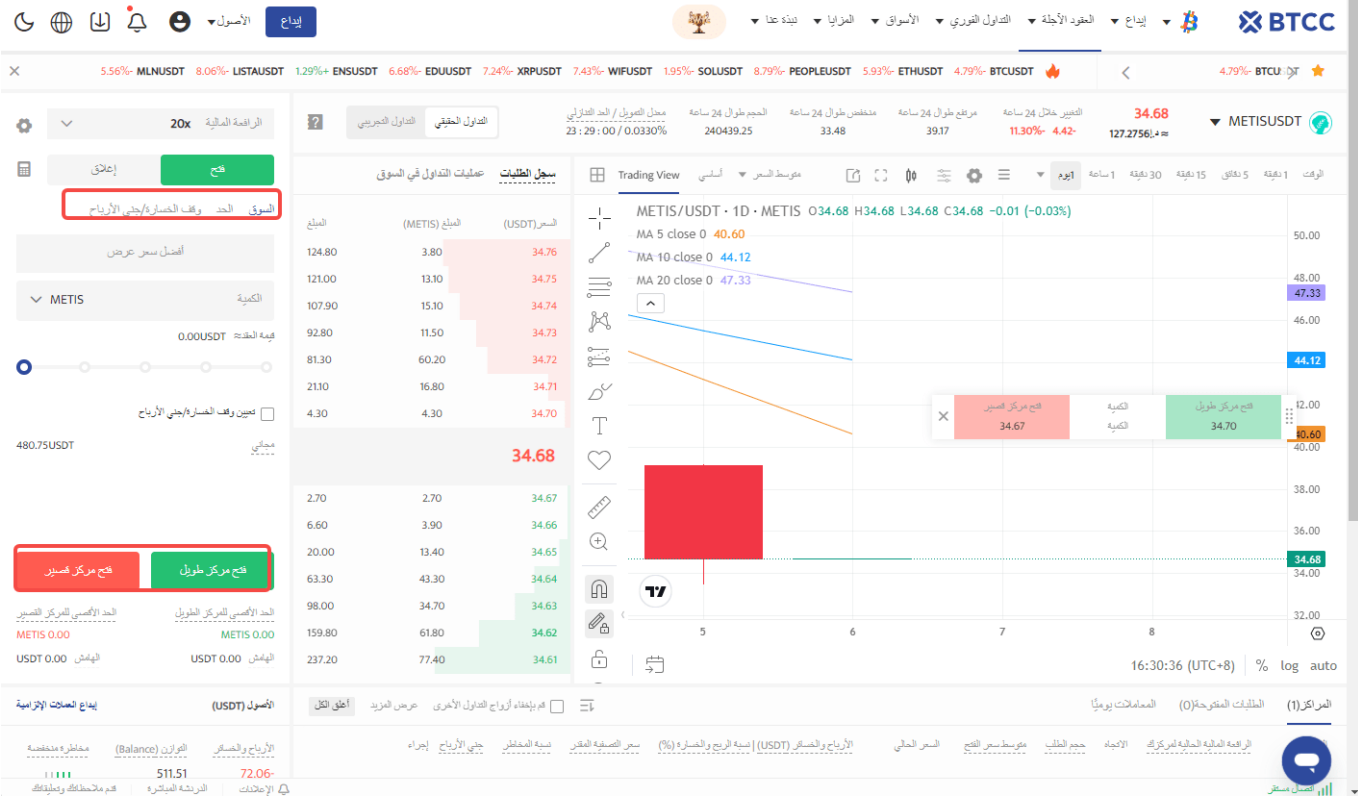

*الخطوة 4:* أدخل مبلغ العملة الذي ترغب في شرائه. ستظهر لك أسفل الصفحة قيمة العقد المطلوبة والهامش المطلوب. يمكنك أيضًا تعيين وقف الخسارة ووقف الربح لحماية استثمارك، على سبيل المثال، تعيين وقف الخسارة عند انخفاض السعر بنسبة 5% ووقف الربح عند ارتفاع السعر بنسبة 20%.

[TRADE\_PLUGIN]NEARUSDT,NEARUSDT[/TRADE\_PLUGIN]

*الخطوة 5:* أخيرًا، قم بتعديل نسبة الرافعة المالية وانقر على شراء. يمكن أن تصل الرافعة المالية لعقود الدائمة إلى 225 ضعف، لكن تذكر أن الرافعة المالية العالية تزيد من مخاطر التصفية، لذا BTCC .يفضل للمبتدئين استخدام رافعة مالية أقل من 10 أضعاف

[TRADE\_PLUGIN]NEARUSDT,NEARUSDT[/TRADE\_PLUGIN]

## **[BTCC](https://www.btcc.com/ar-EG) لماذا يتم تداول العقود الآجلة للعملات المشفرة عل**

وهي ،[BTCC.](https://www.btcc.com/ar-EG)<u>BTCC </u> لتداول العقود الآجلة للعملات المشفرة، يمكنك اختيار بورصة العملات المشفرة

بورصة العملات المشفرة ، تم تأسيسها في يونيو 2011 بهدف لجعل تداول العملات المشفرة موثوقًا ومتاحا للجميع. أكثر من 11 عاما من تقديم خدمات تداول العقود الآجلة للعملات المشفرة. 0 حوادث أمنية .السيولة الرائدة في السوق

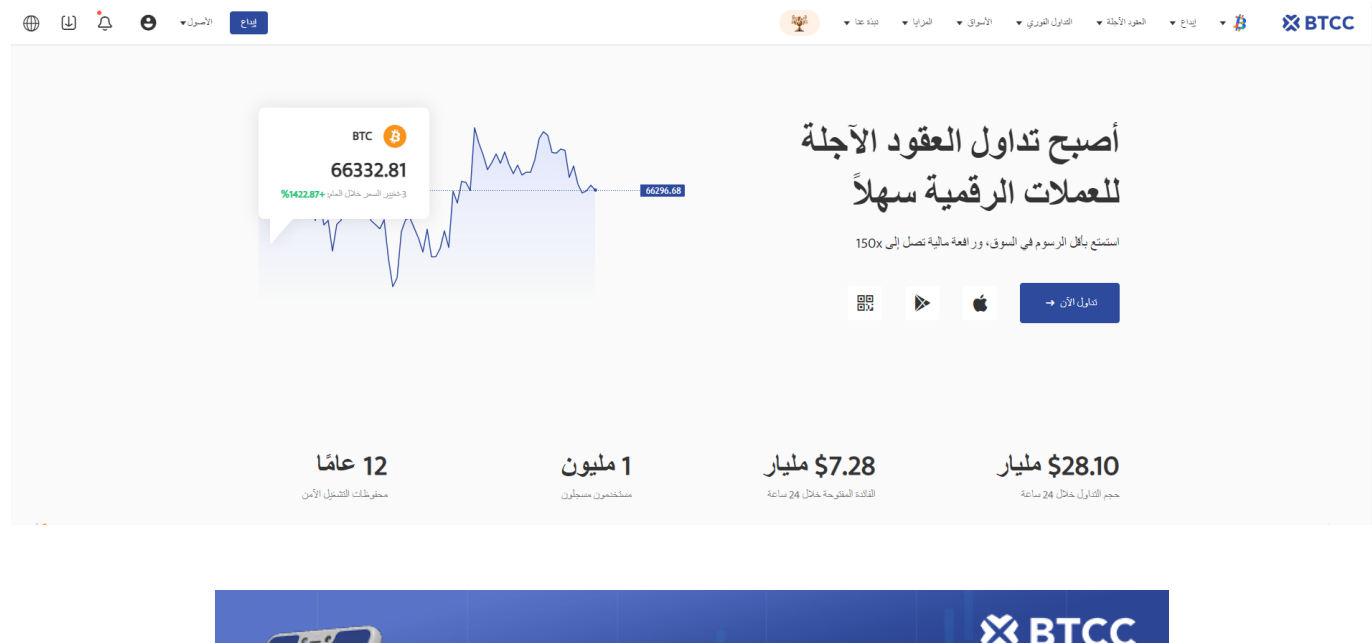

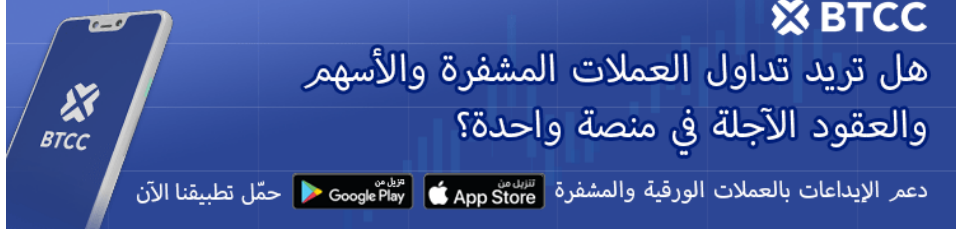

[Download App for Android](https://operation.onelink.me/yxkn/r6evw3gw) [Download App for iOS](https://operation.onelink.me/yxkn/th3k4yjp)

## **:لعدة أسباب BTCC قد يختار المتداولون التداول عل**

**آمن:** سجل تشغيل آمن ومأمون يبلغ 11 عاما.حماية أصول المستخدمين من خلال إدارة .المخاطر المتعددة خلال فترات الصعود والهبوط في العديد من دورات السوق

الرائدة فى السوق، يمكن للمستخدمين تقديم طلبات بأي مبلغ BTCC **أعلى سيولة:** بفضل سيولة • .على الفور على موقعنا منصة – BTC أو كبيرة مثل 50 BTC – سواء كانت صغيرة مثل 0.01

**مبتكرة:** تداول في مجموعة واسعة من المنتجات المشتقة بما في ذلك العقود الآجلة الدائمة •

وعقود السلع الآجلة، وهي منتجات مبتكرة اخترعتها USDT والأسهم الهامشية المرتبطة بـ BTCC.

قم بالشراء أو البيع عل منتجاتك.xإل 150 x**المرونة:** حدد الرافعة المالية المطلوبة من 1 .المفضلة بالرافعة المالية الت تريدها

#### [TRADE\_PLUGIN]METISUSDT,METISUSDT[/TRADE\_PLUGIN]

### **BTCC الأسئلة الشائعة حول**

*آمن؟ BTCC هل1.* من أولوياتها إنشاء مساحة آمنة لجميع زوارها. BTCC منذ إنشائها فى عام 2011، جعلت تتكون التدابير من أشياء مثل عملية التحقق القوية، والمصادقة الثنائية، وما إلى ذلك. وتعتبر واحدة .من أكثر الأسواق أمانًا لشراء وبيع العملات المشفرة والأصول الرقمية الأخرى

## *؟BTCC هل يمنن الاستثمار ف2.*

يتم تشجيع المستخدمين على التحقق من تسليم البورصة إلى منطقتهم. .قادرين على التعامل بالدولار الأمريكي BTCC يجب أن يكون المستثمرون فى

### *ف المنطقة العربية؟ BTCC هل يمنن تداول3.*

والوصول إلى السوق الثانوية لأصول العملات BTCC نعم، يمكن للمستثمرين العرب بدء التداول على .المشفرة المزدهرة لشراء وبيع وتداول العملات المشفرة